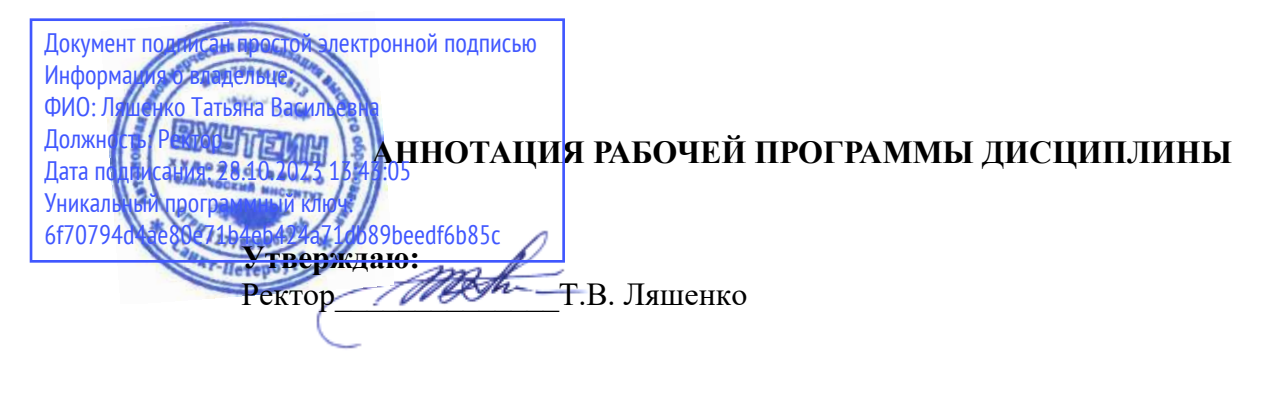

Б1.В.03 Программные средства создания Web-приложений

Наименование образовательной программы: «ДИЗАЙН» **Код и наименование направления подготовки, профиля: 54.03.01«ДИЗАЙН»** профиль «Графический дизайн» **Форма обучения: очная** 

# 1. Перечень планируемых результатов обучения по дисциплине

В результате обучения по дисциплине обучающийся должен овладеть следующими компетенциями, обеспечивающими достижение планируемых результатов освоения образовательной программы — компетенций выпускников, установленных образовательной программой:

Таблина 1

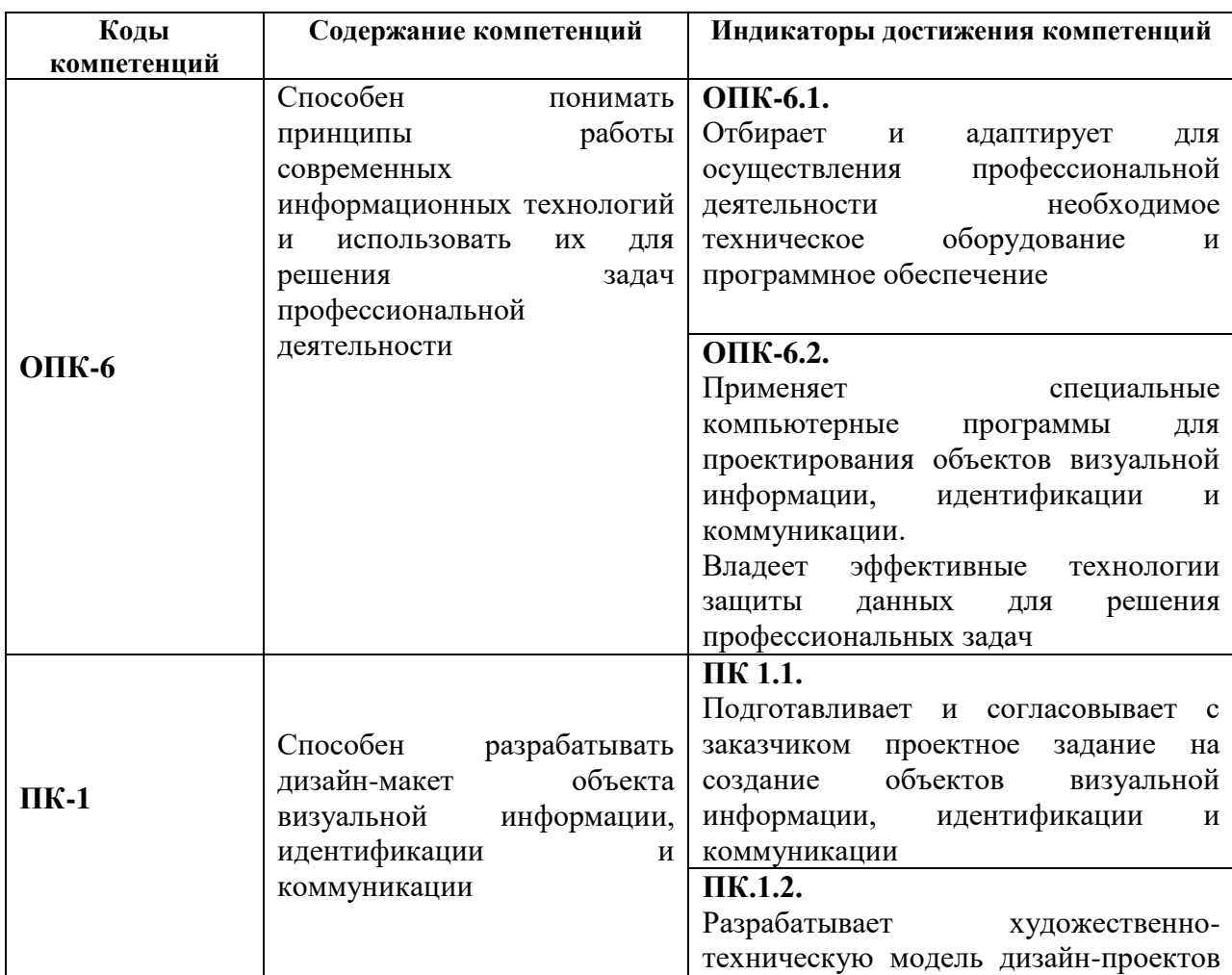

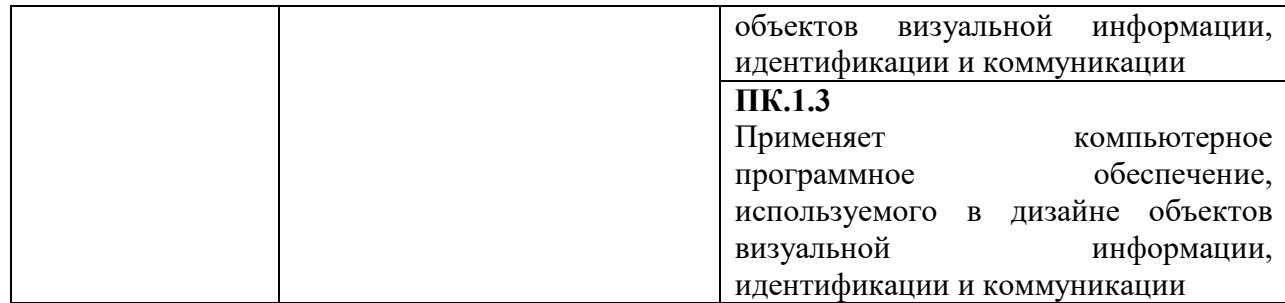

#### 2. Объем дисциплины в зачетных единицах

Трудоемкость дисциплины составляет 9 ЗЕ, 324 часа. Объем контактной работы с преподавателем и самостоятельной работы студента по дисциплине устанавливается учебным планом.

# 3. Содержание дисциплины

Содержание дисциплины (модуля), структурированное по разделам (темам) представлено в Таблице 2.

Таблица 2

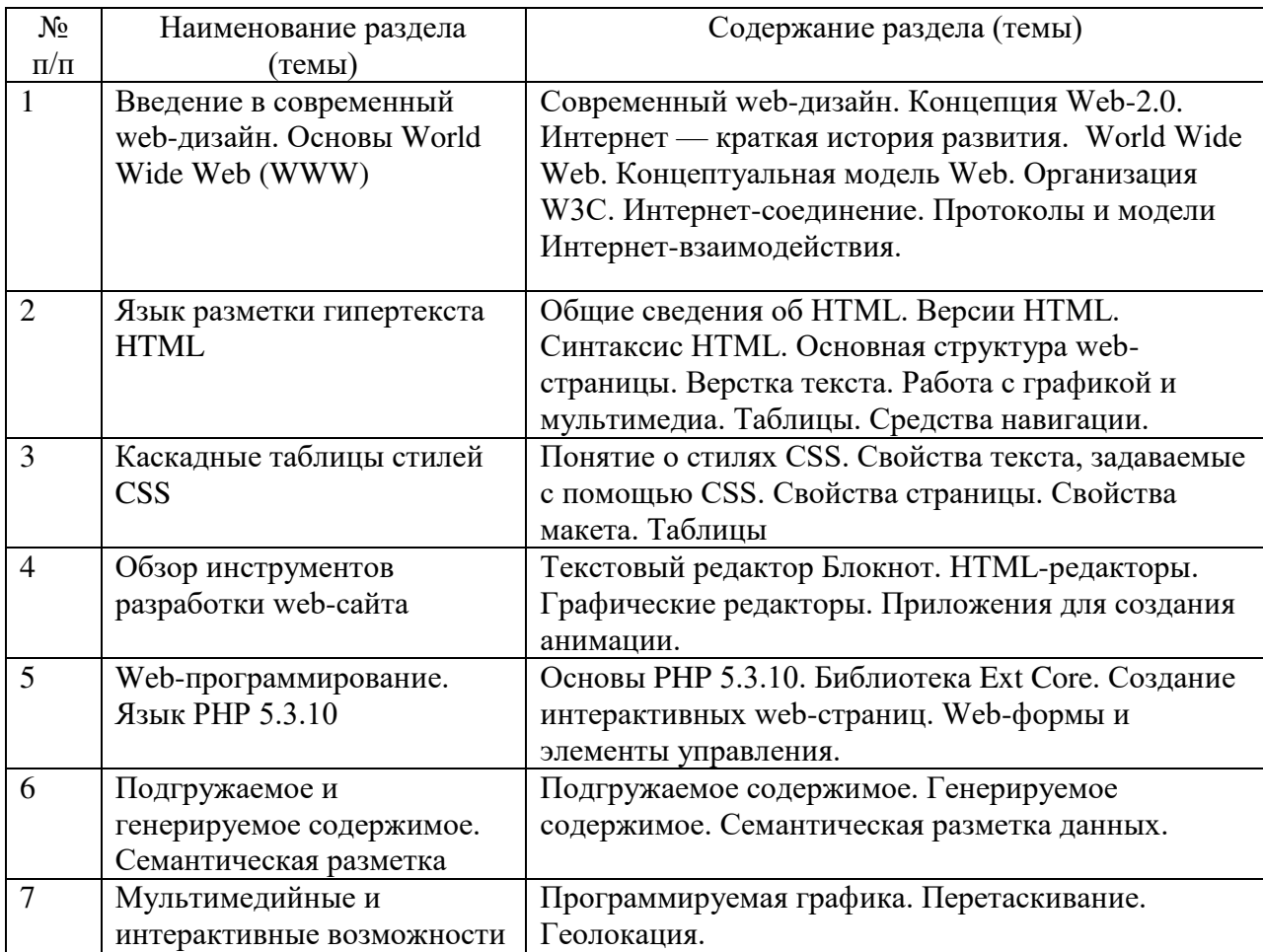

#### 4. Рекомендуемые образовательные технологии

В преподавании дисциплины используются разнообразные образовательные технологии как традиционного, так и инновационного характера, учитывающие смешанный, теоретико- и практикоориентированный характер дисциплины:

- лекции;
- практические занятия;
- дискуссии;
- выступления с докладами и сообщениями;
- аудиторные письменные работы;
- = внеаудиторные письменные работы;
- тестирование.

## 5. Перечень основной и дополнительной учебной литературы, необходимой для освоения дисциплины (модуля)

#### **a) основная учебная литература**

1. Аббасов, И.Б. Основы трехмерного моделирования. 2020: Учебное пособие  $[$ Электронный ресурс] : учебное пособие. — Электрон. дан. — М. : ДМК Пресс, 2020. — 173 с. — Режим доступа: http://e.lanbook.com/books/element.php?pl1\_id=1341

2. Залогова, Л.А. Компьютерная графика. Элективный курс: практикум [Электронный  $[1, 2]$  из ресурс] : учебное пособие. — Электрон. дан. — М. : "Лаборатория знаний" (ранее<br>"БИНОМ. Лаборатория знаний"). 2020. — 262 с. — Режим лоступа: "БИНОМ. Лаборатория знаний"), 2020. — 262 с. — Режим доступа: http://e.lanbook.com/books/element.php?pl1\_id=50554

### **6)** дополнительная учебная литература

1. Хахаев, И.А. Свободный графический редактор GIMP: первые шаги [Электронный  $\lceil \frac{\text{pecycle}}{\text{pecycle}} \rceil$  : . — Электрон. дан. — М. : ДМК Пресс, 2021. — 231 с. — Режим доступа: http://e.lanbook.com/books/element.php?pl1\_id=1161

**6.** Перечень ресурсов информационно-телекоммуникационной сети «Интернет» (далее — сеть «Интернет»), электронных образовательных ресурсов, электронных библиотечных систем, профессиональных баз данных и информационных справочных систем, необходимых для освоения дисциплины (модуля)

- 1. Windows, MS Office
- 2. Internet Explorer 8 и выше, PHP 5.3.10,
- 3. Google Docs (Текстовый редактор, текстовый процессор, программа презентаций),
- 4. GNU Image Manipulation Program (Графический редактор),
- 5. 5. Блокнот последних версий.
- 6. Федеральный портал Российское образование http://www.edu.ru/
- 7. Федеральное хранилище Единая коллекция цифровых образовательных ресурсов <http://school-collection.edu.ru/>
- 8. Портал Правительства России: [http://government.ru.](http://government.ru/)
- 9. <http://elibrary.ru/> Российский индекс научного цитирования (РИНЦ). Национальная информационно-аналитическая система.
- 10. [www.scopus.com](http://www.scopus.com/)  SCOPUS (SCIVERSE SCOPUS). Мультидисциплинарная библиографическая и реферативная база данных.
- 11. <http://wokinfo.com/> Web of Science. Мультидисциплинарная реферативнобиблиографическая база данных Института научной информации США.

Каждый обучающийся в течение всего периода освоения дисциплины обучения должен быть обеспечен индивидуальным неограниченным доступом к электроннобиблиотечной системе (Электронно-библиотечная система Лань) и к электронной информационно-образовательной среде ВХУТЕИН.